# Построение запросов. Язык SQL.

#### Создание запросов в Access

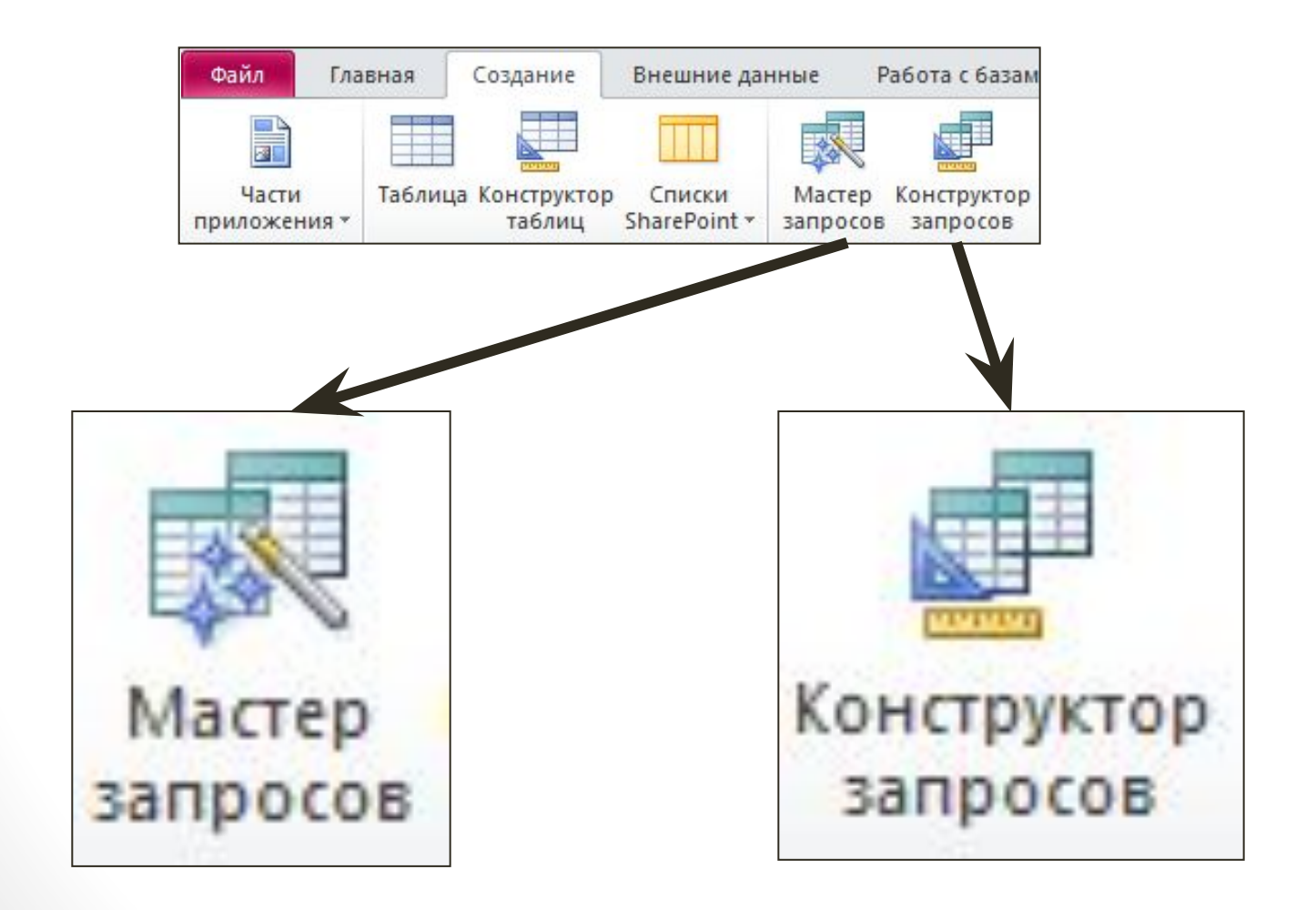

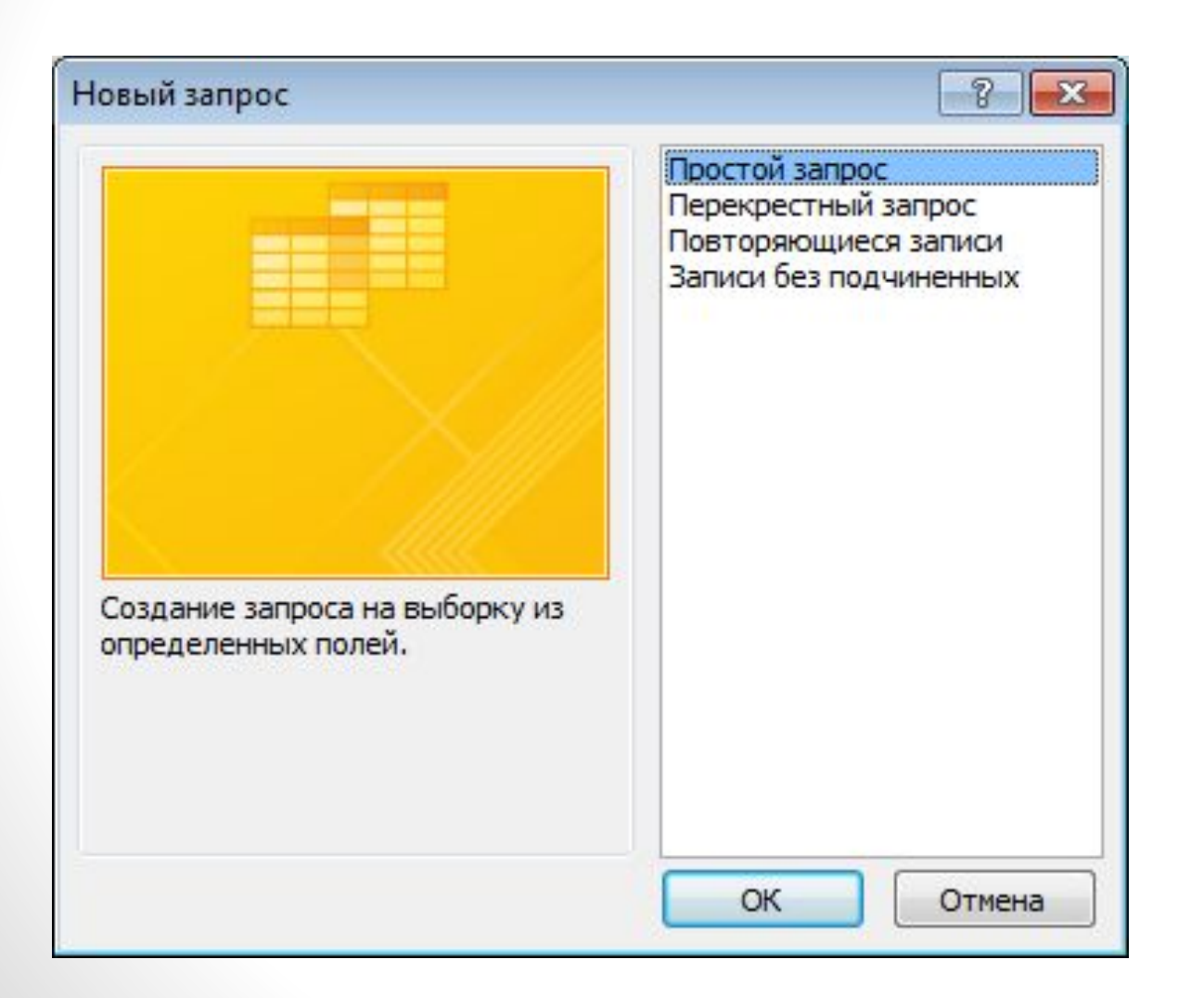

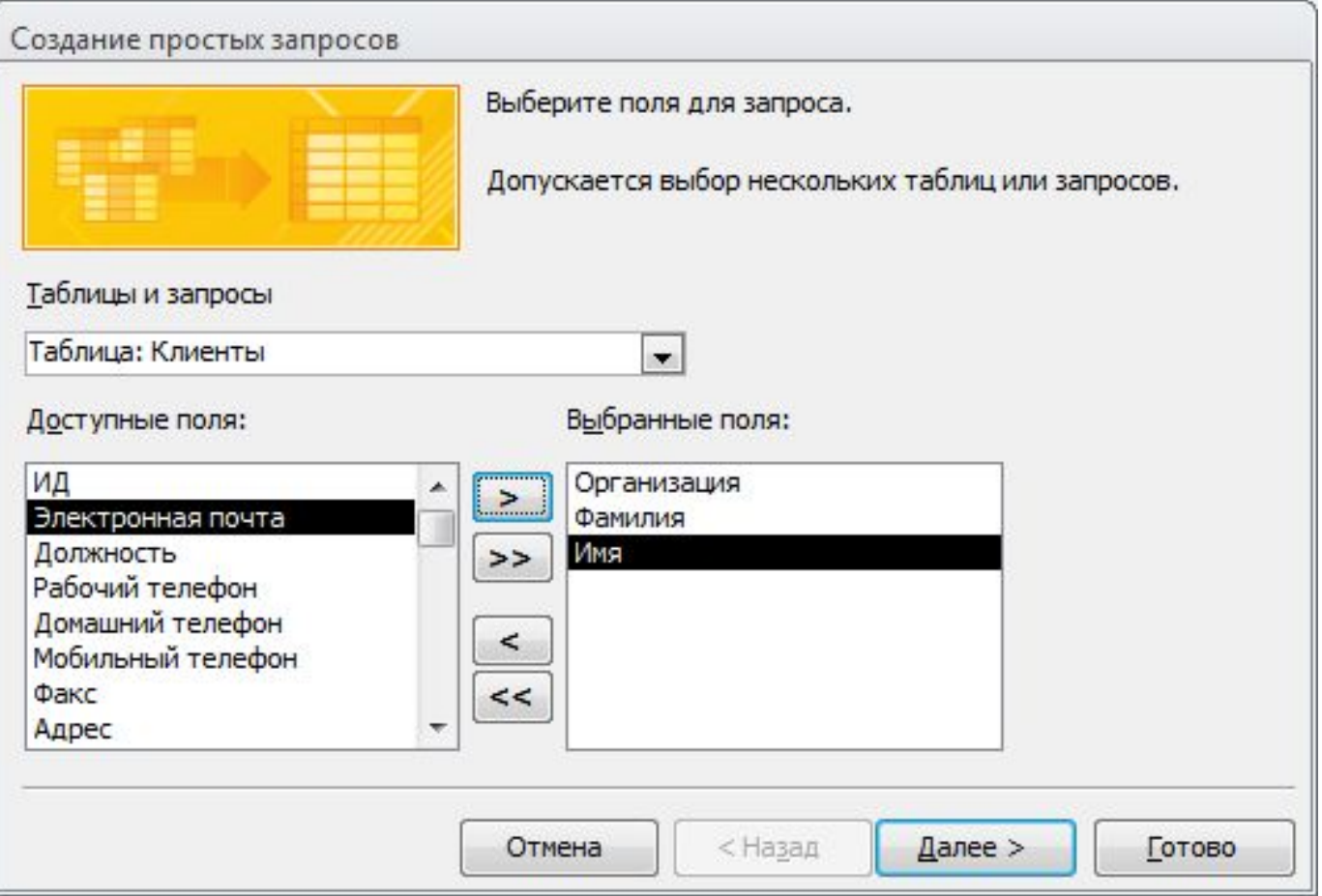

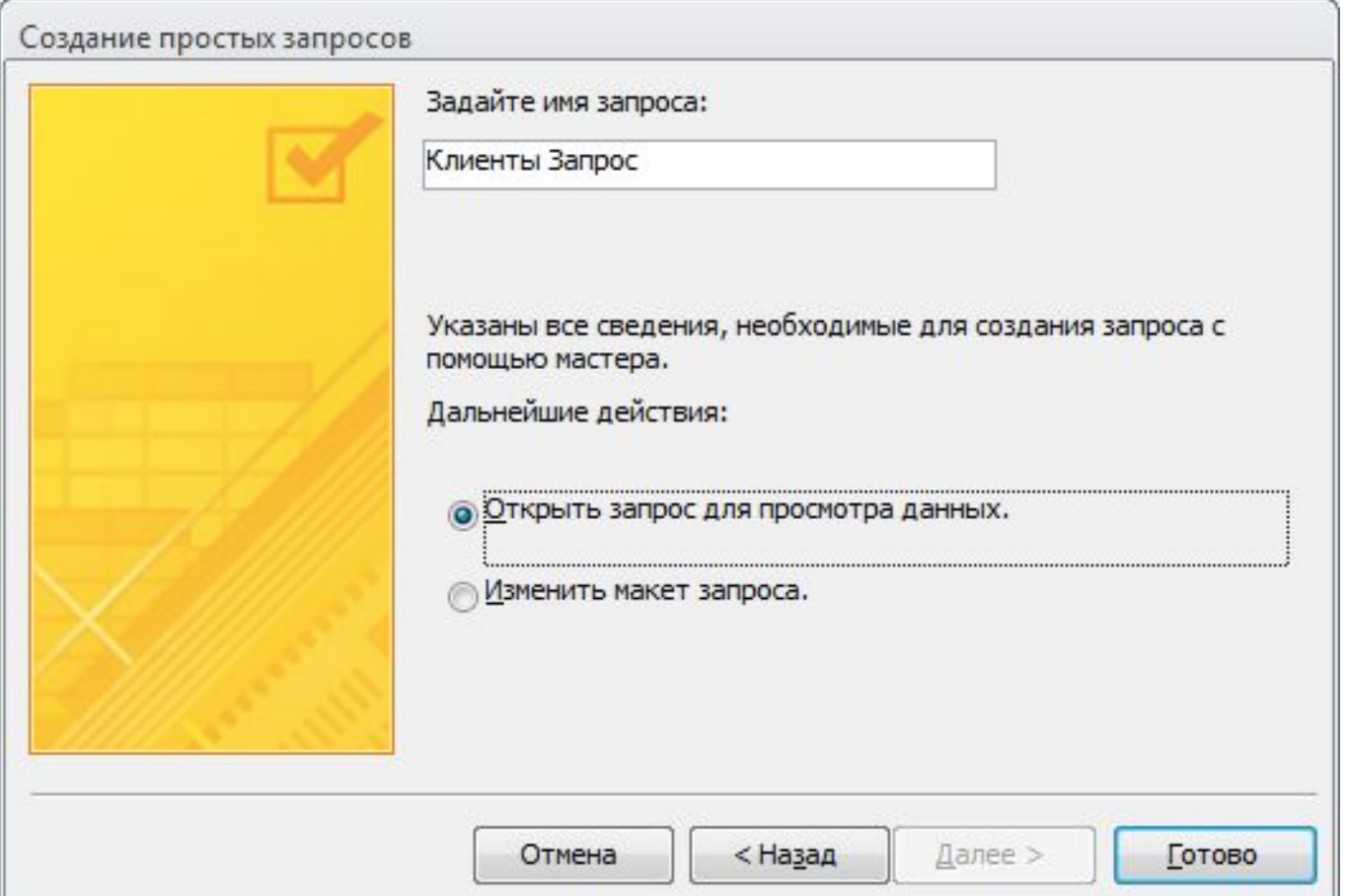

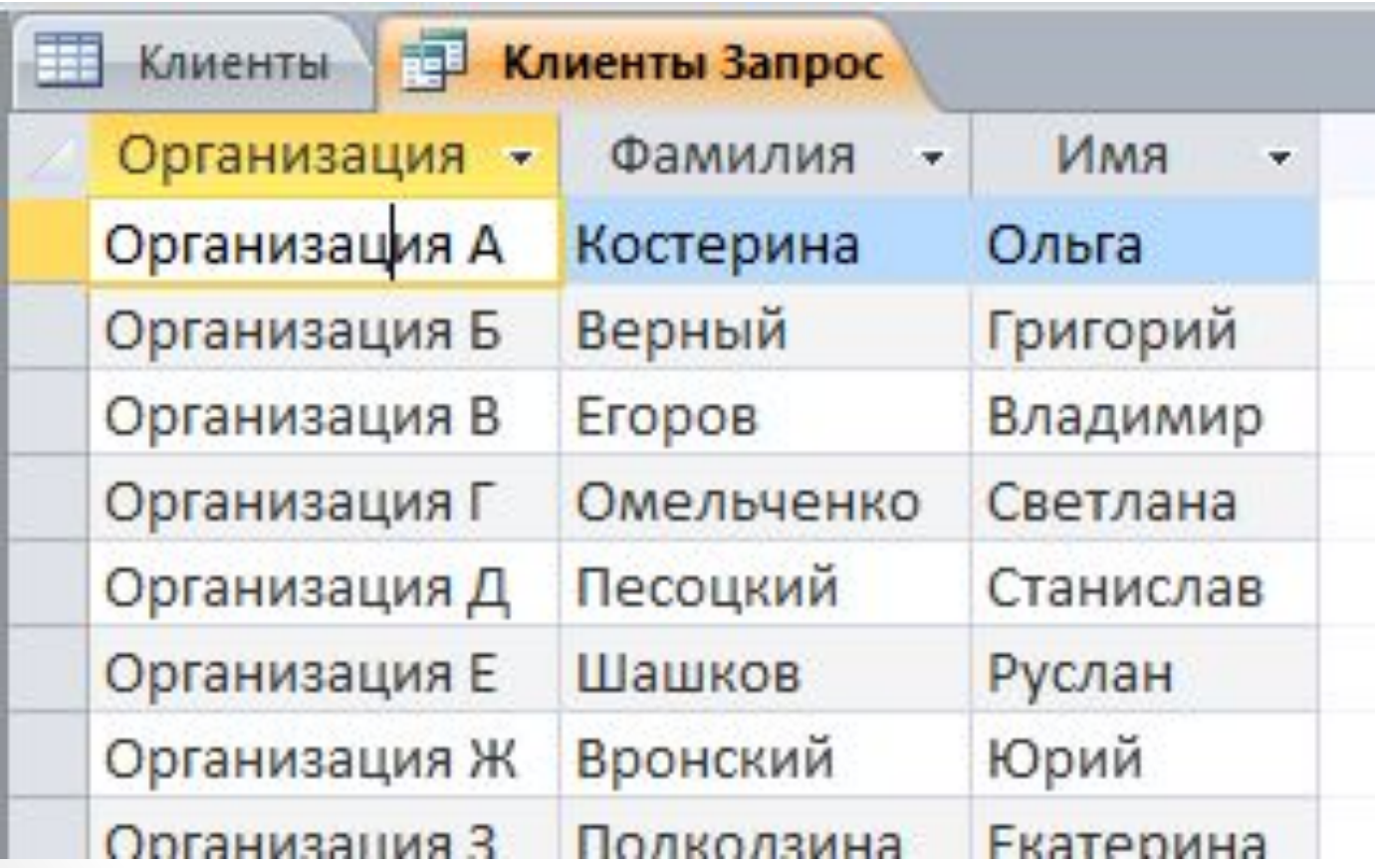

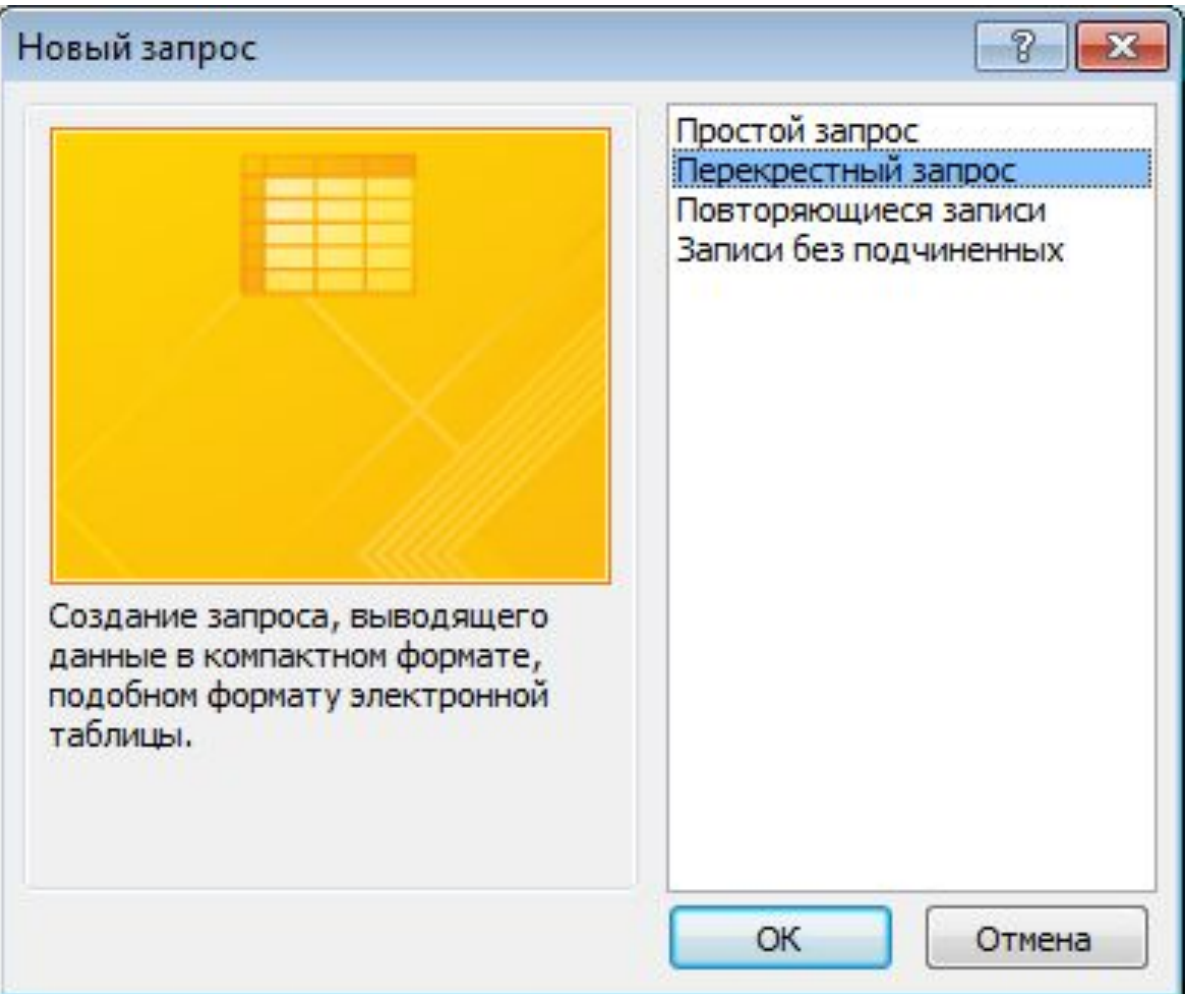

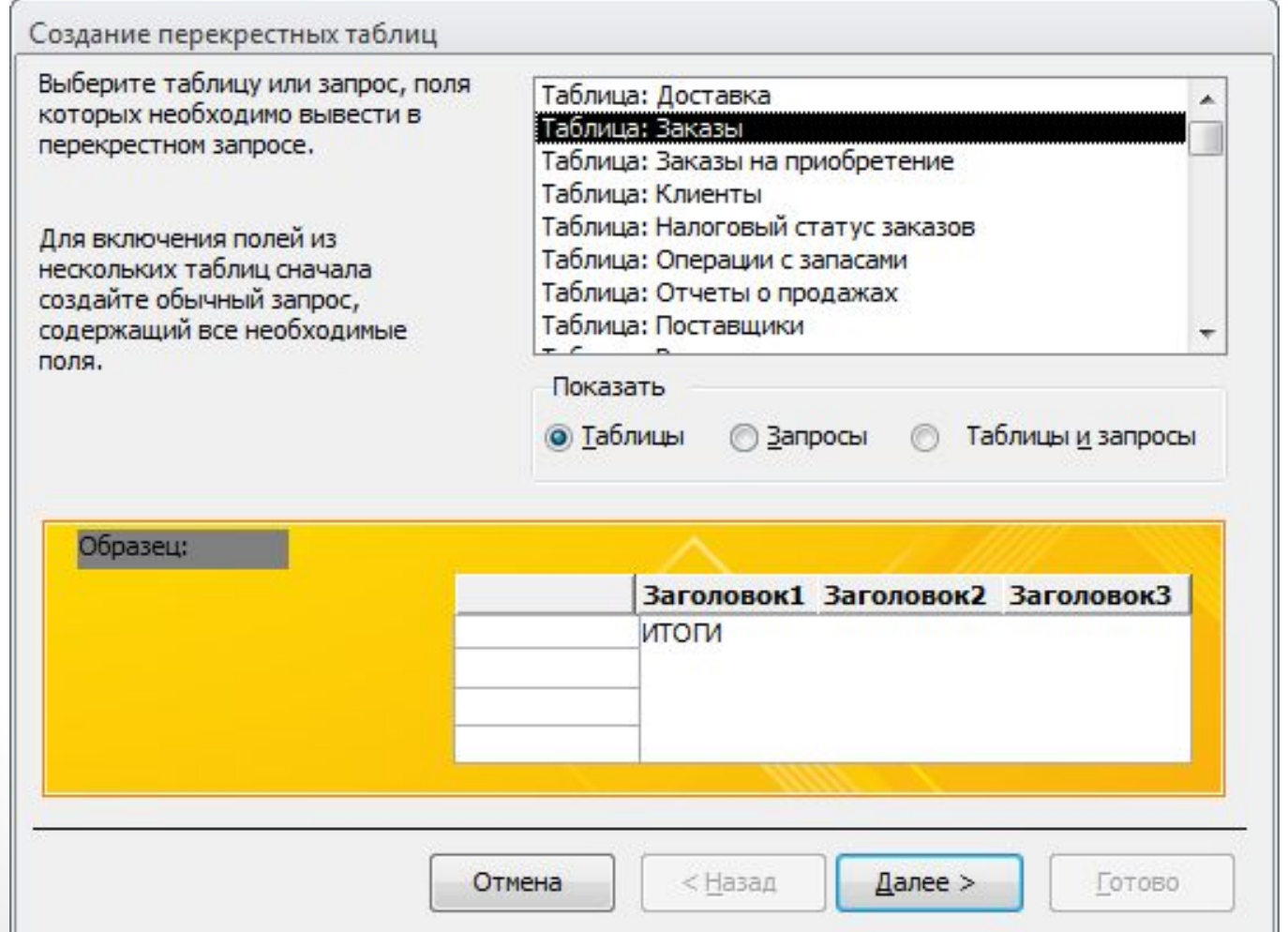

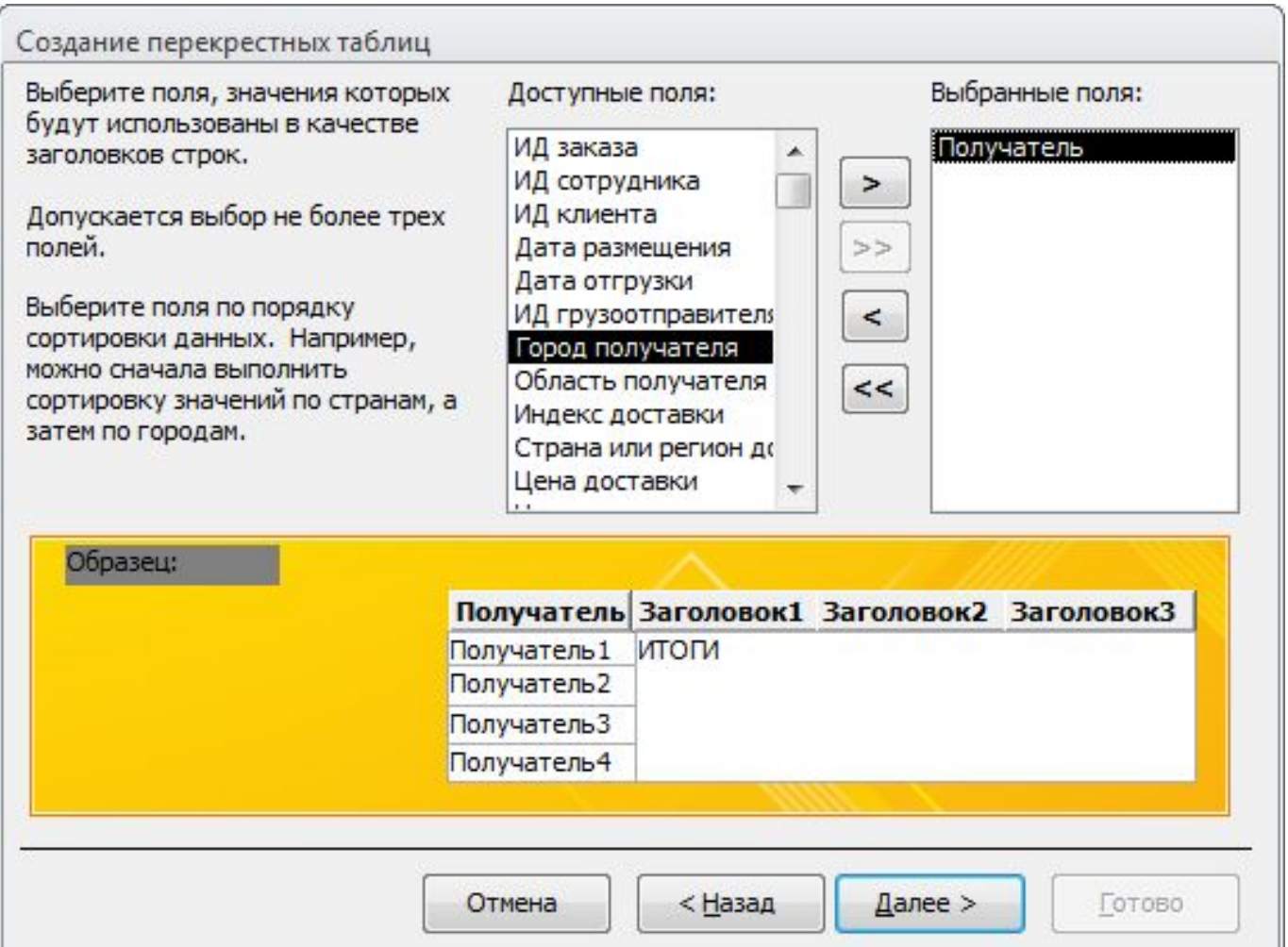

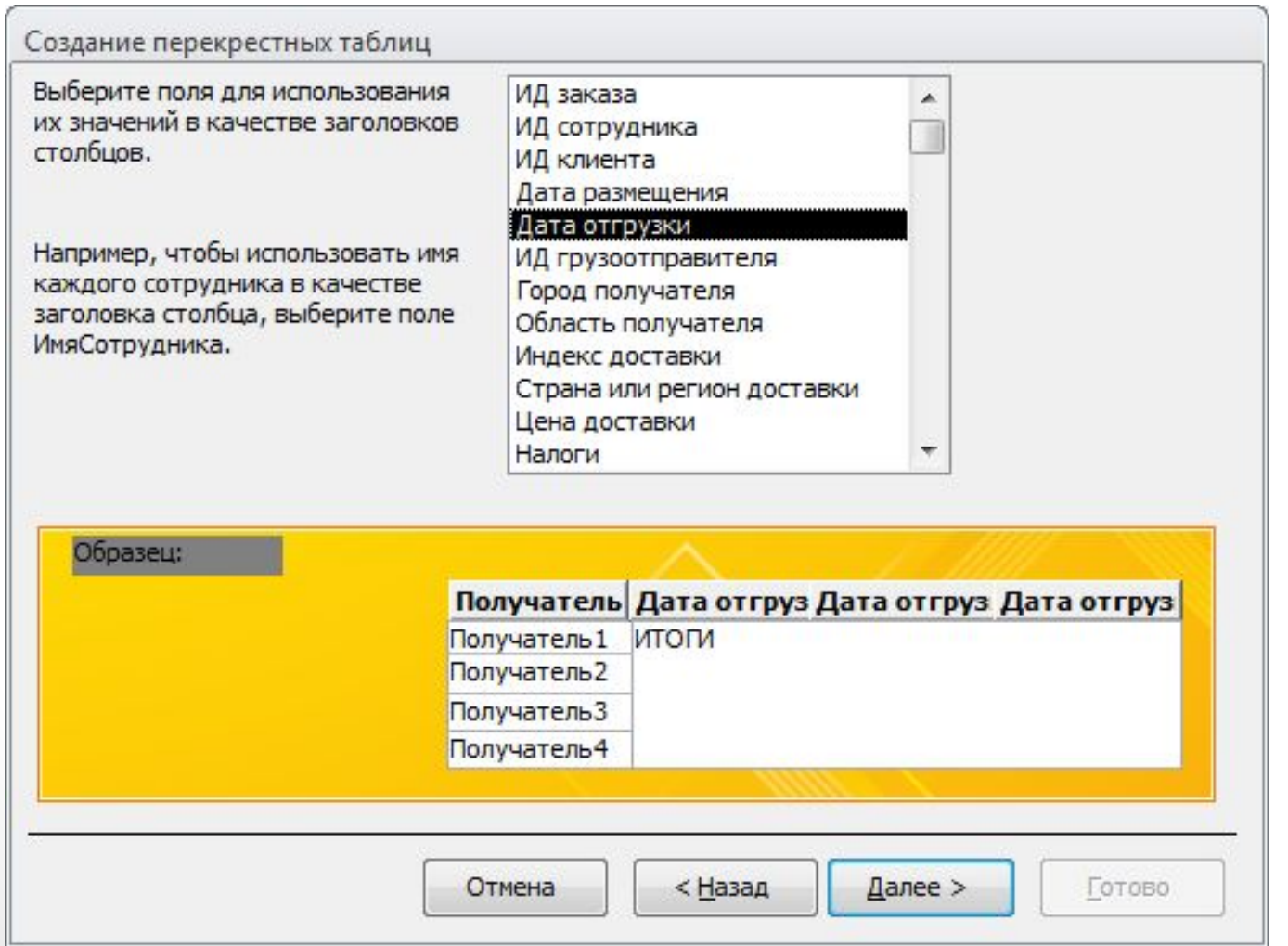

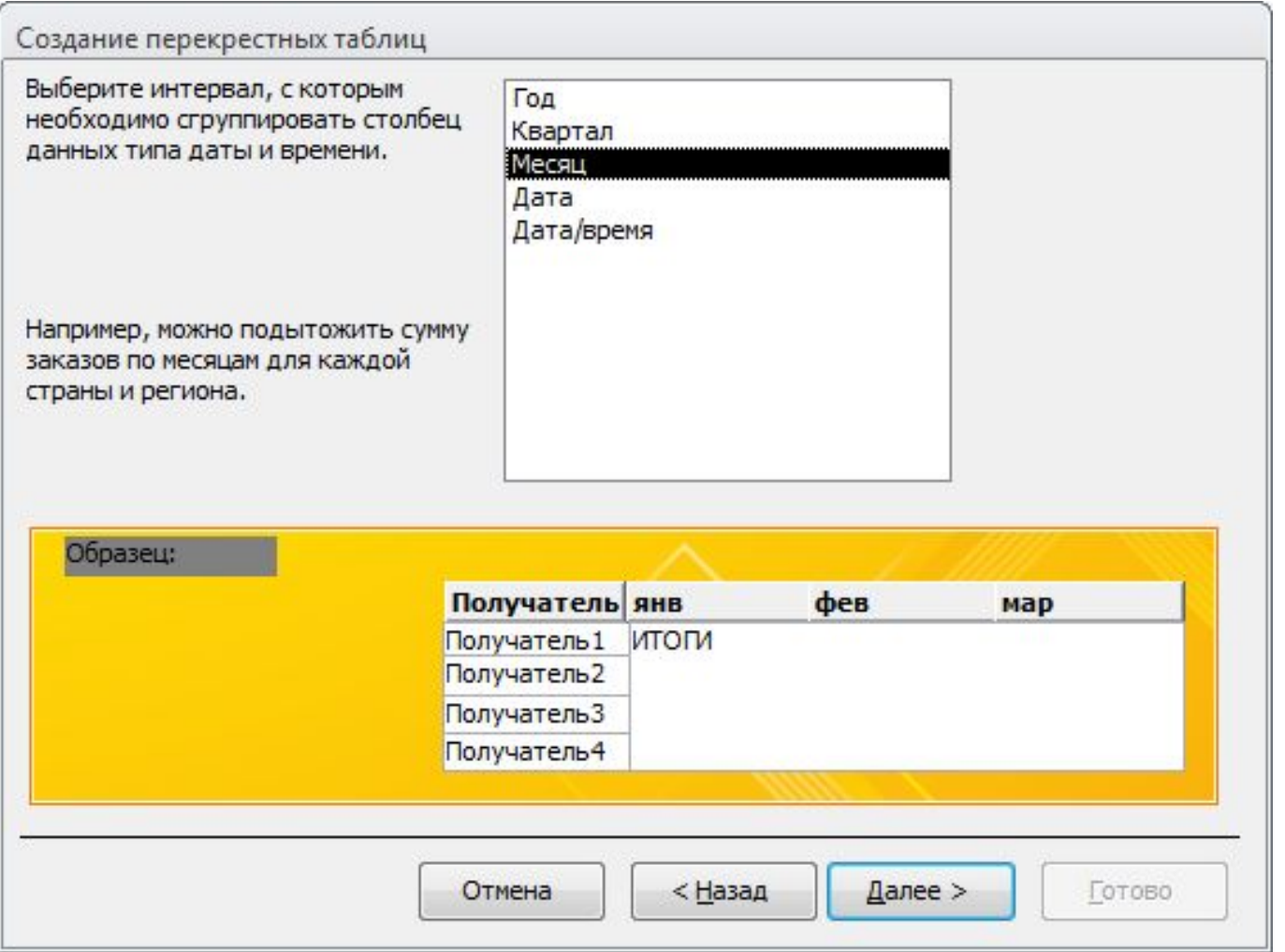

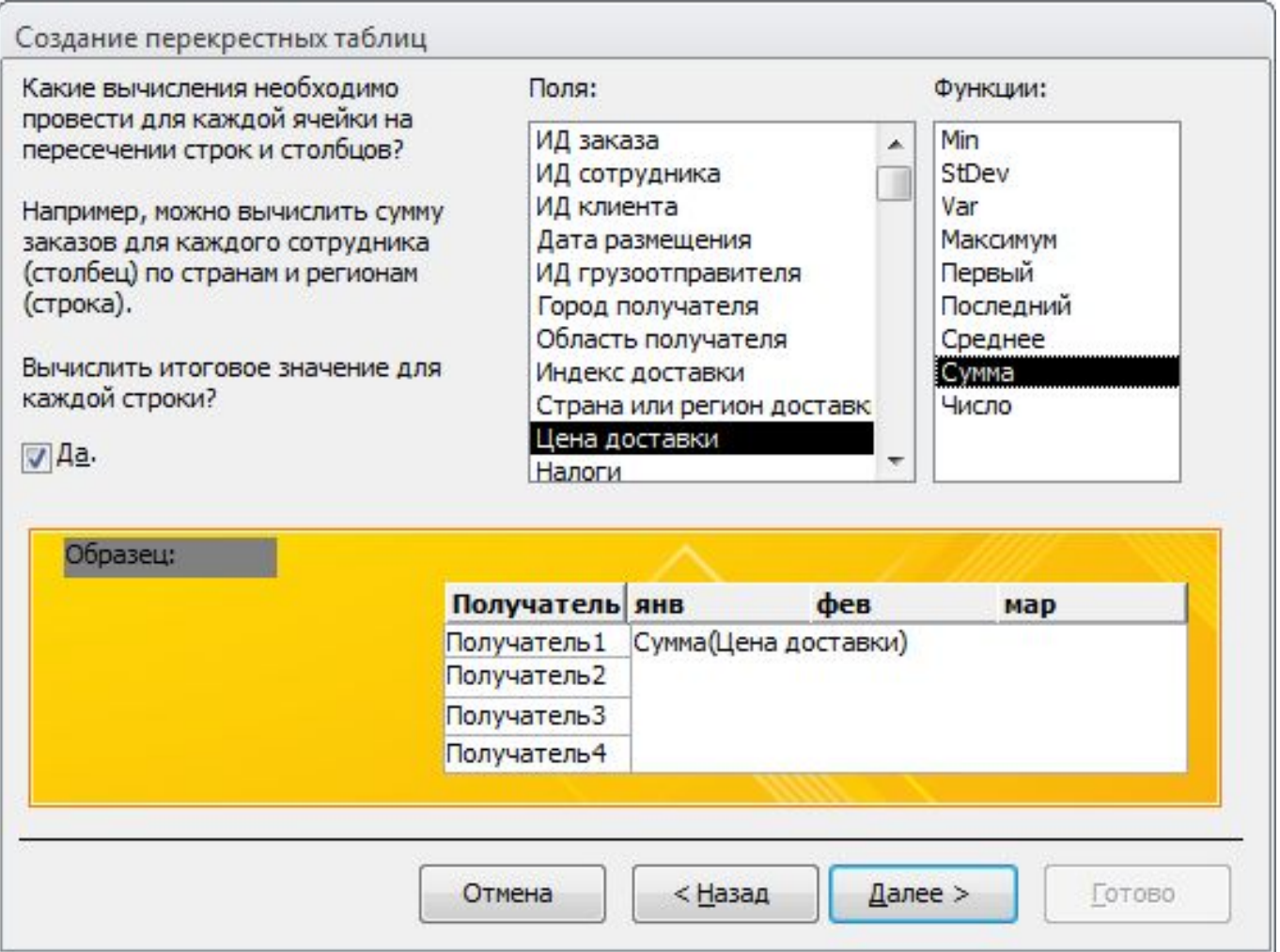

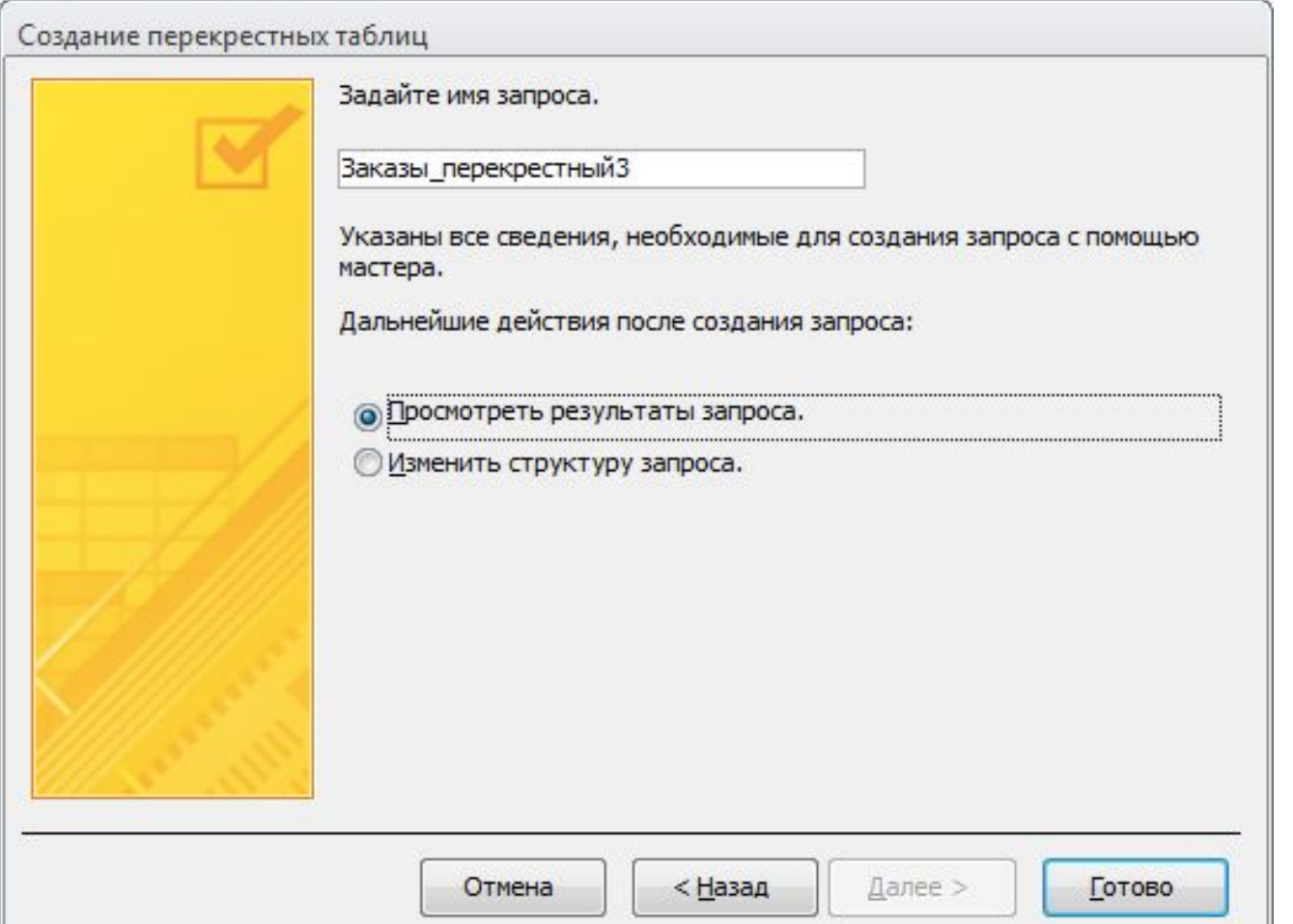

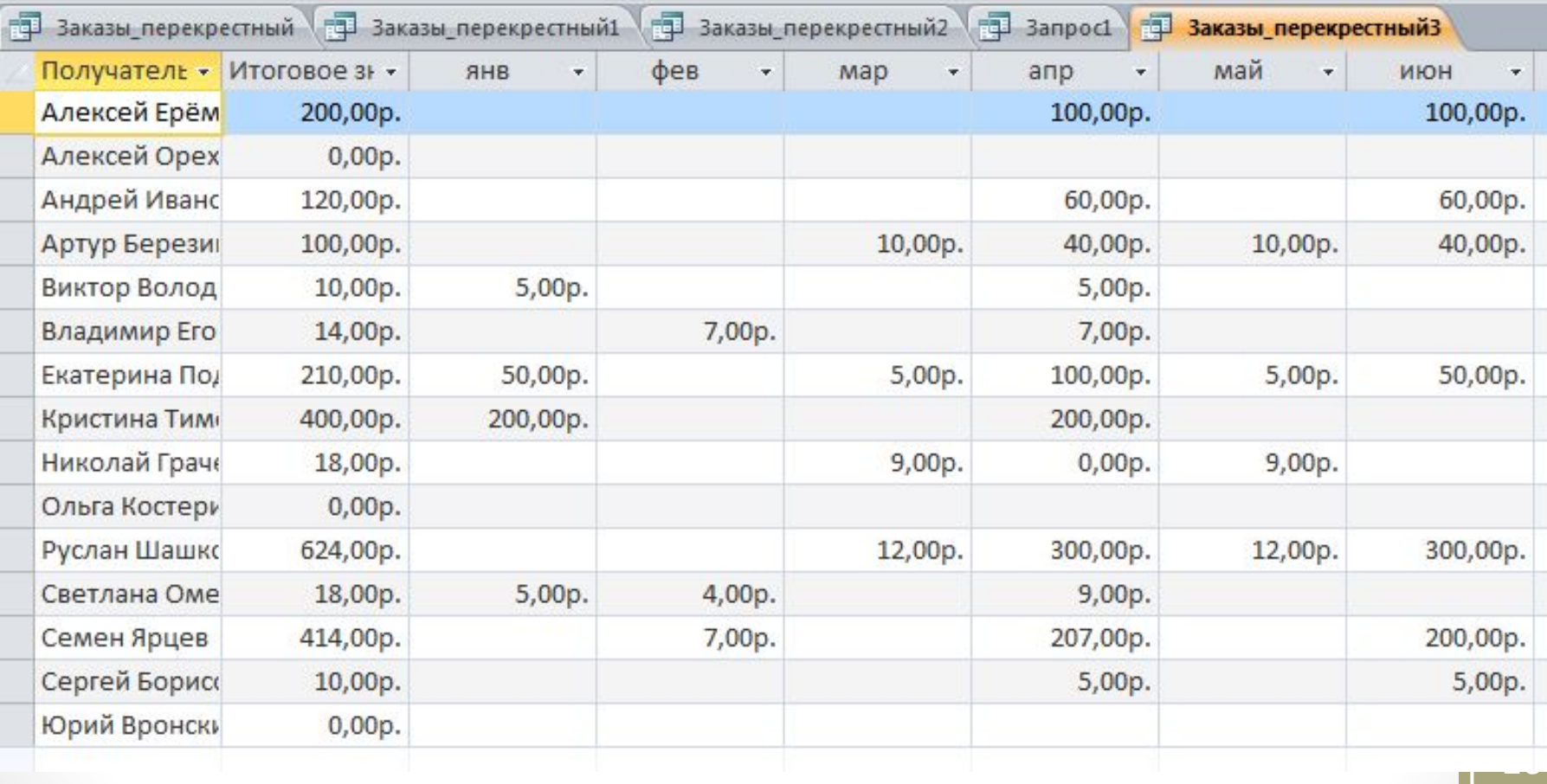

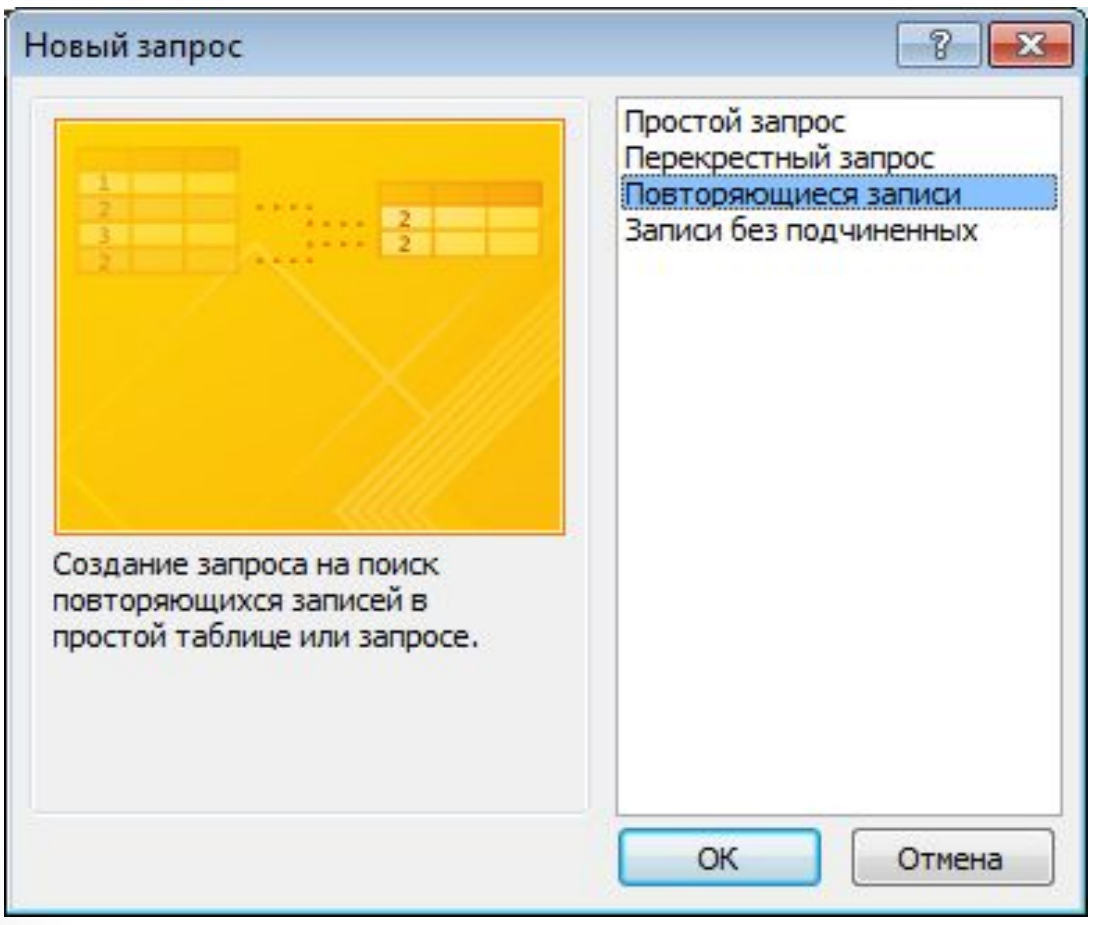

#### Поиск повторяющихся записей

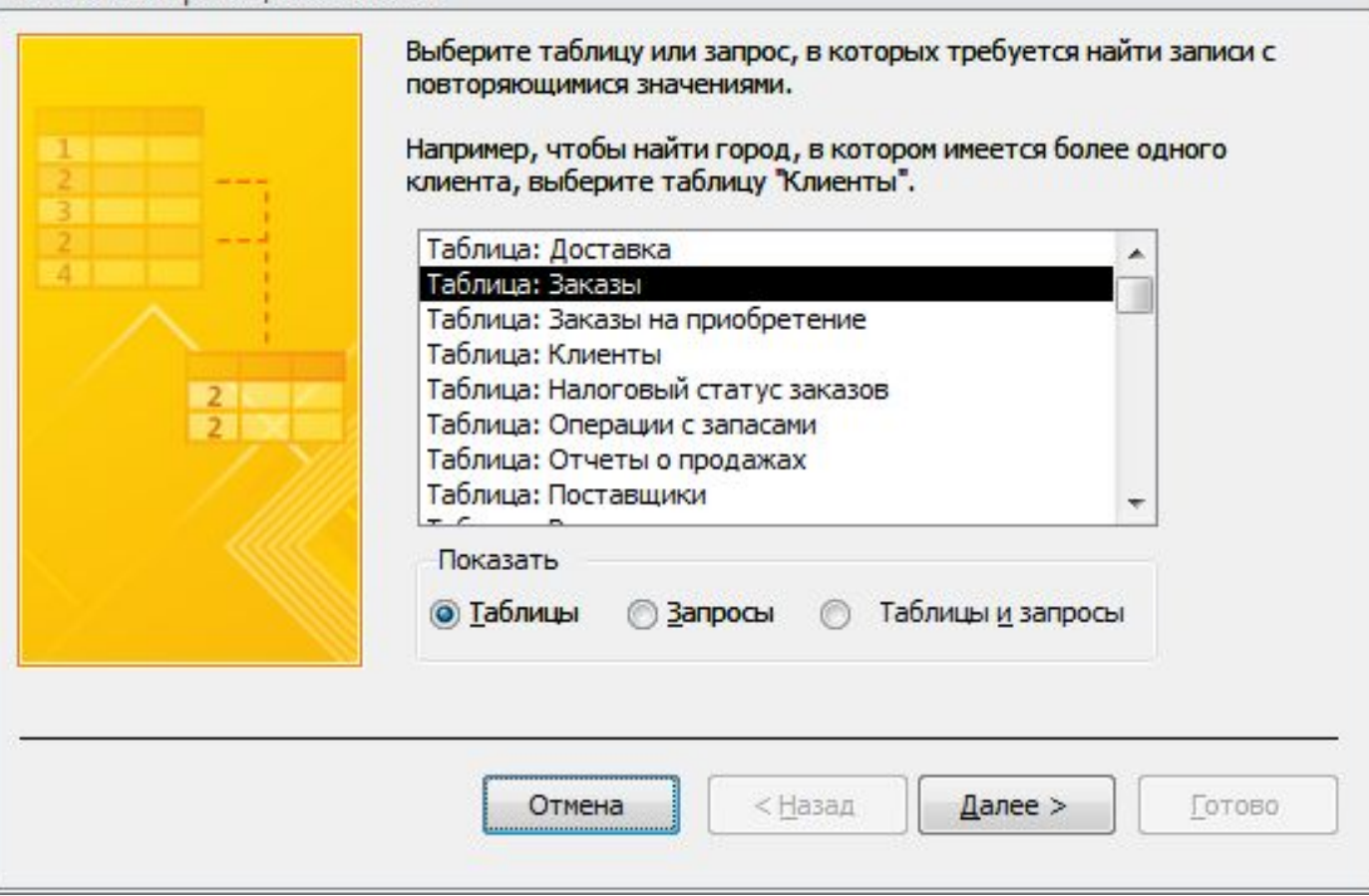

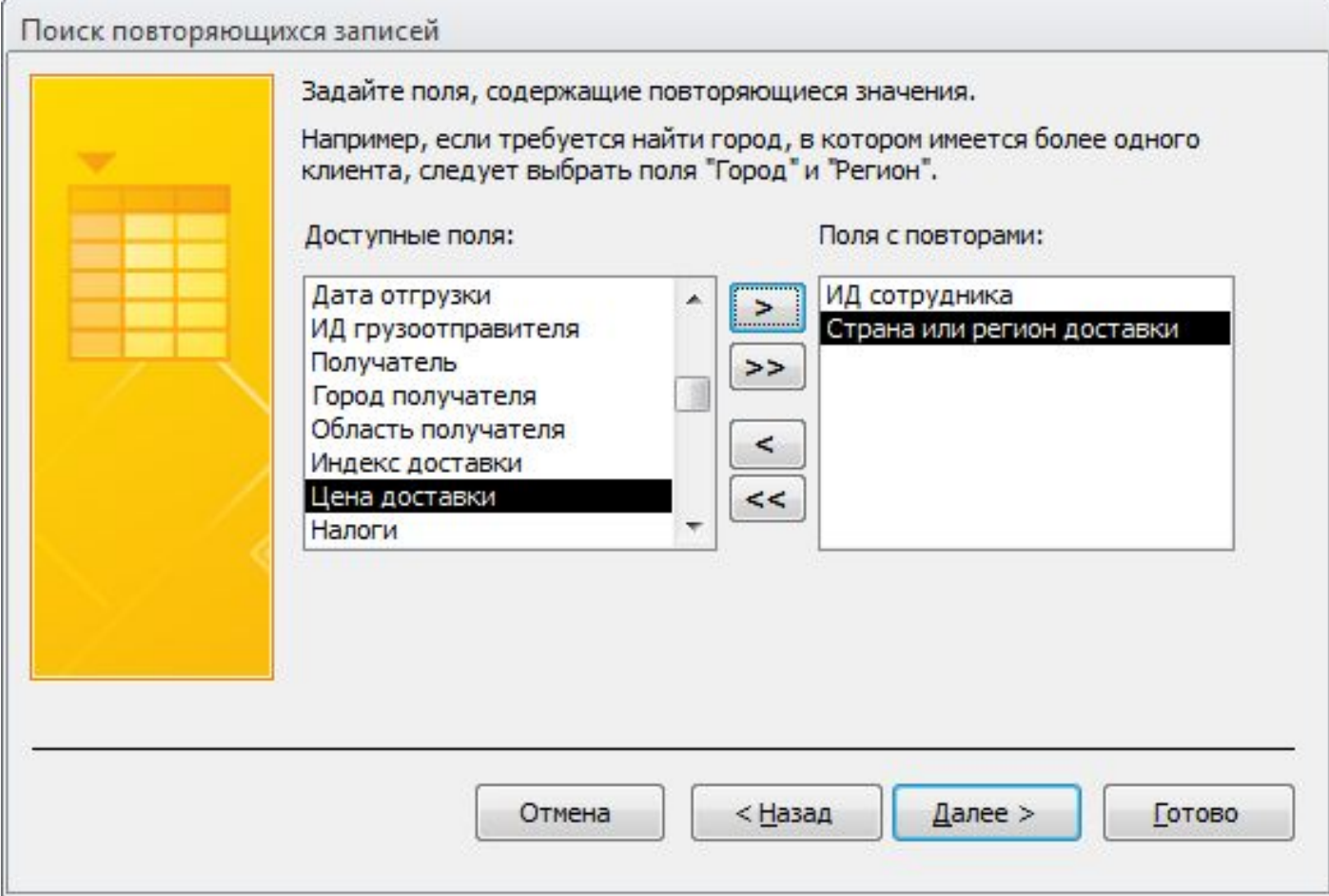

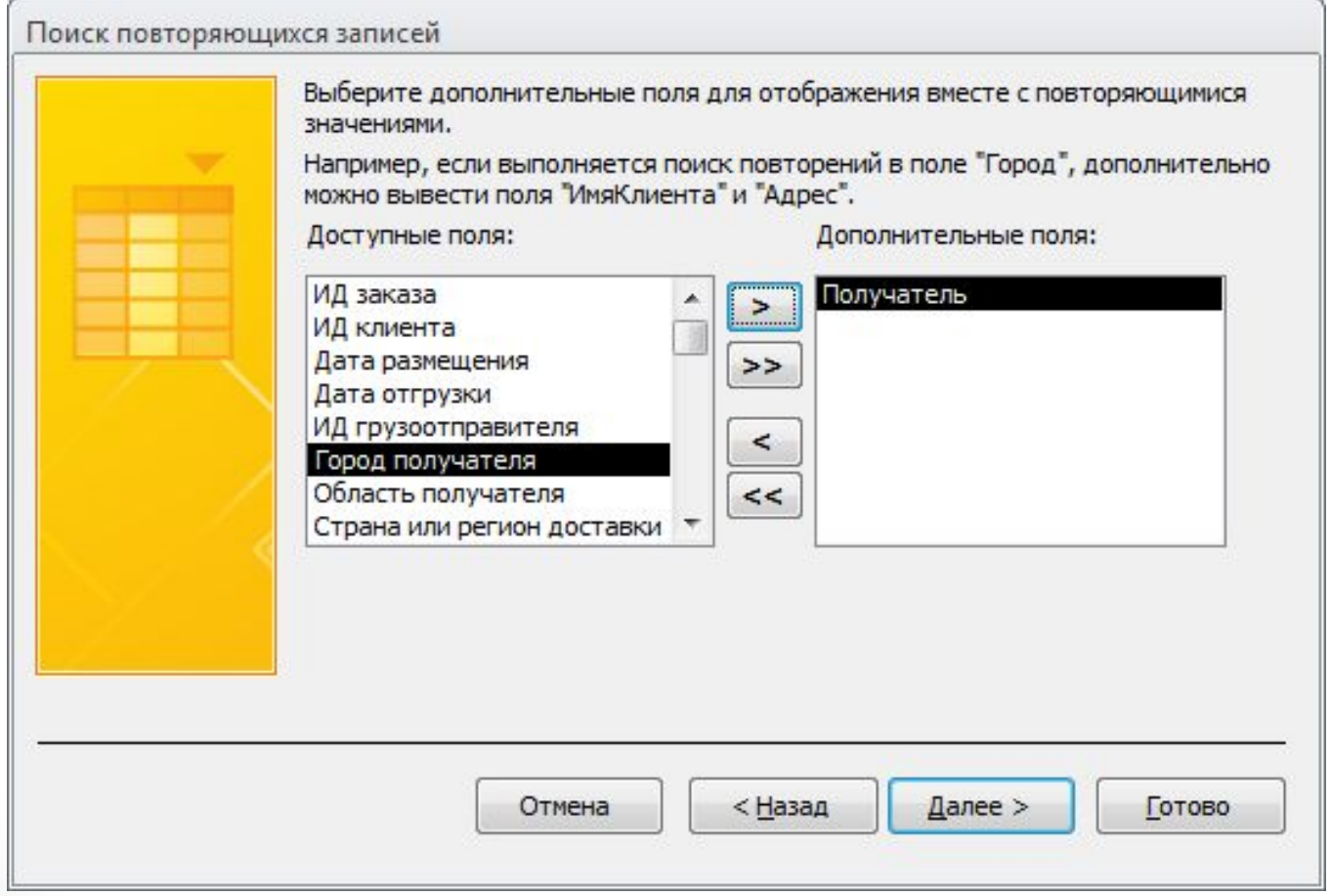

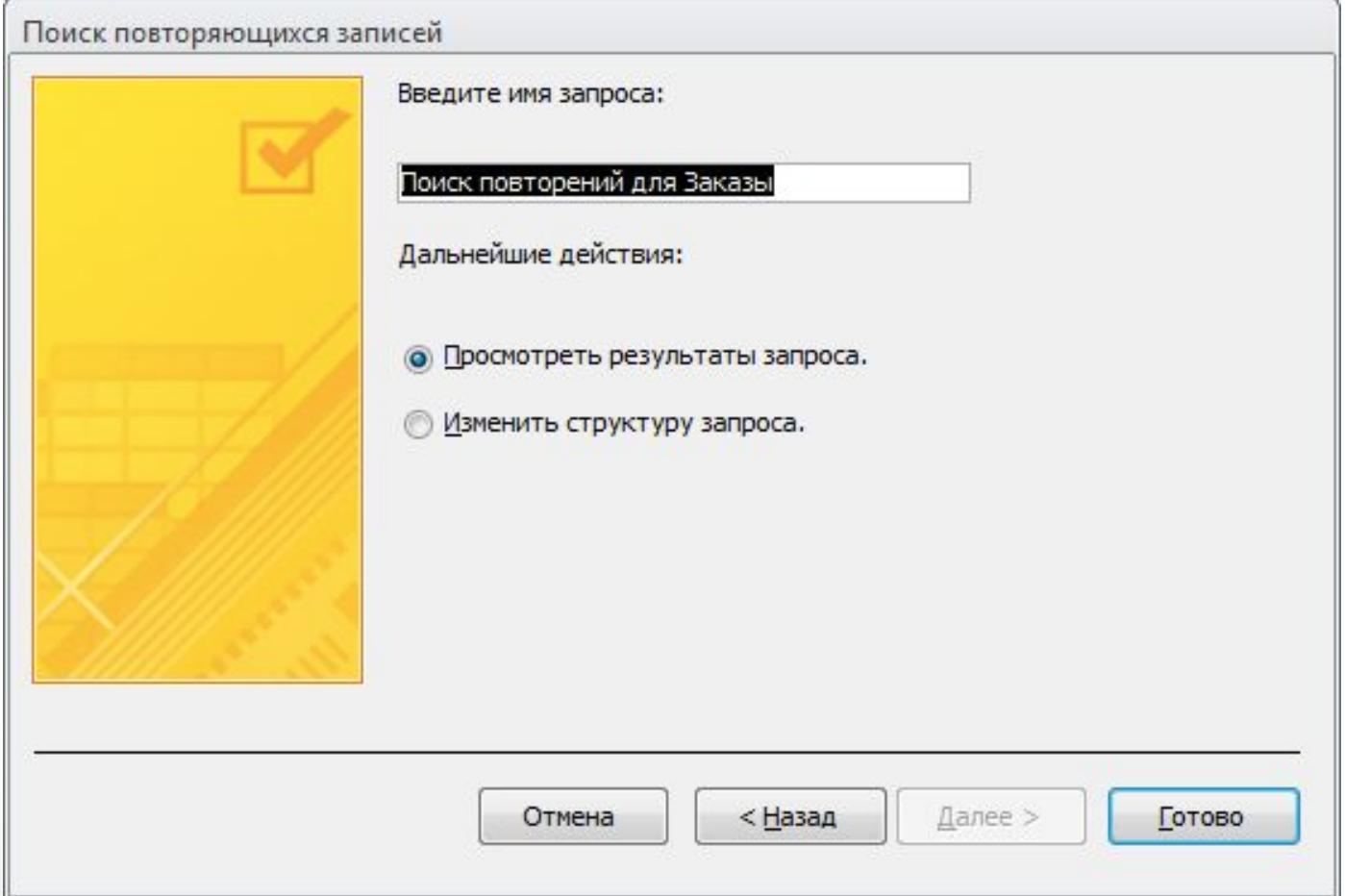

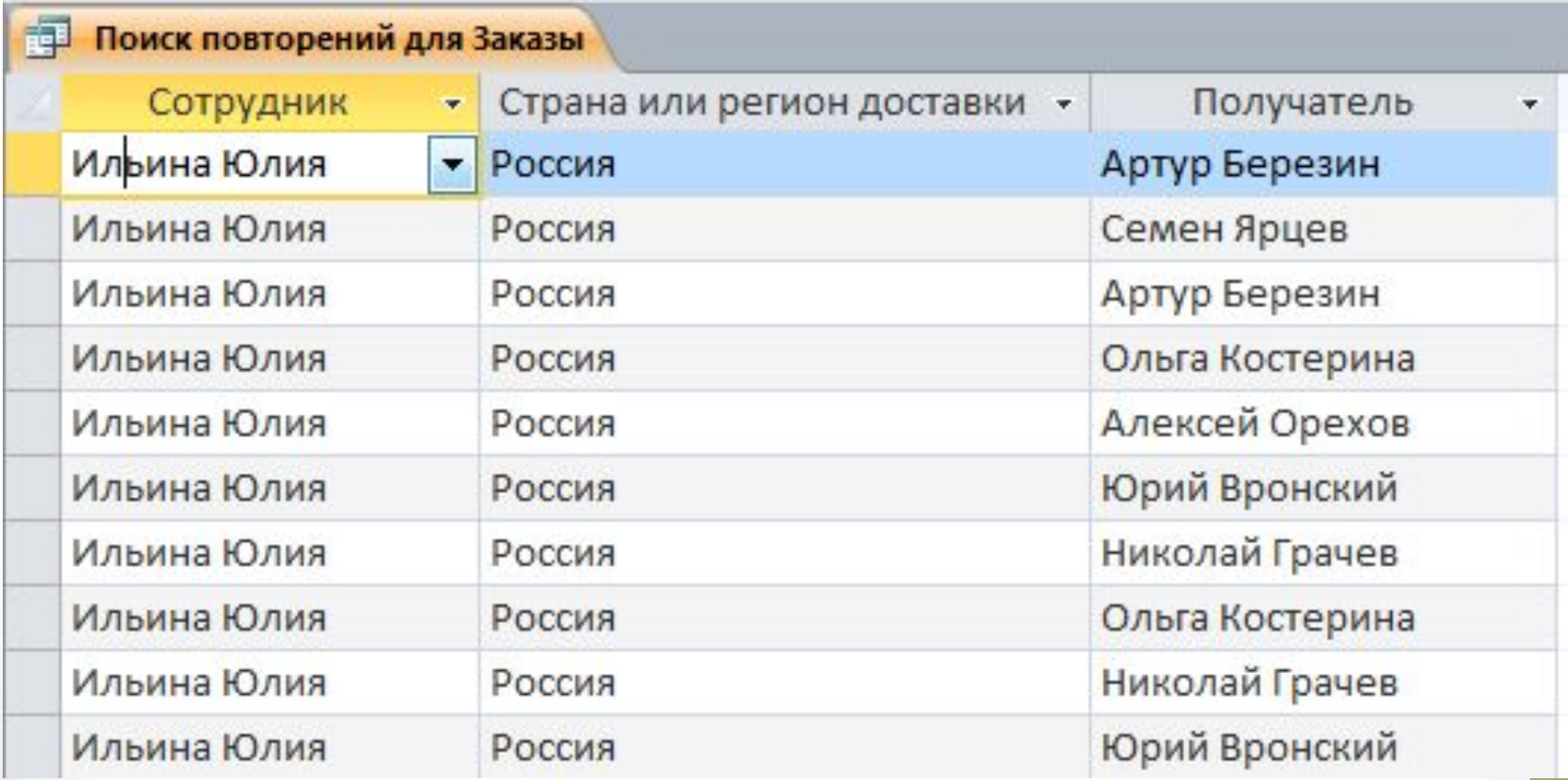

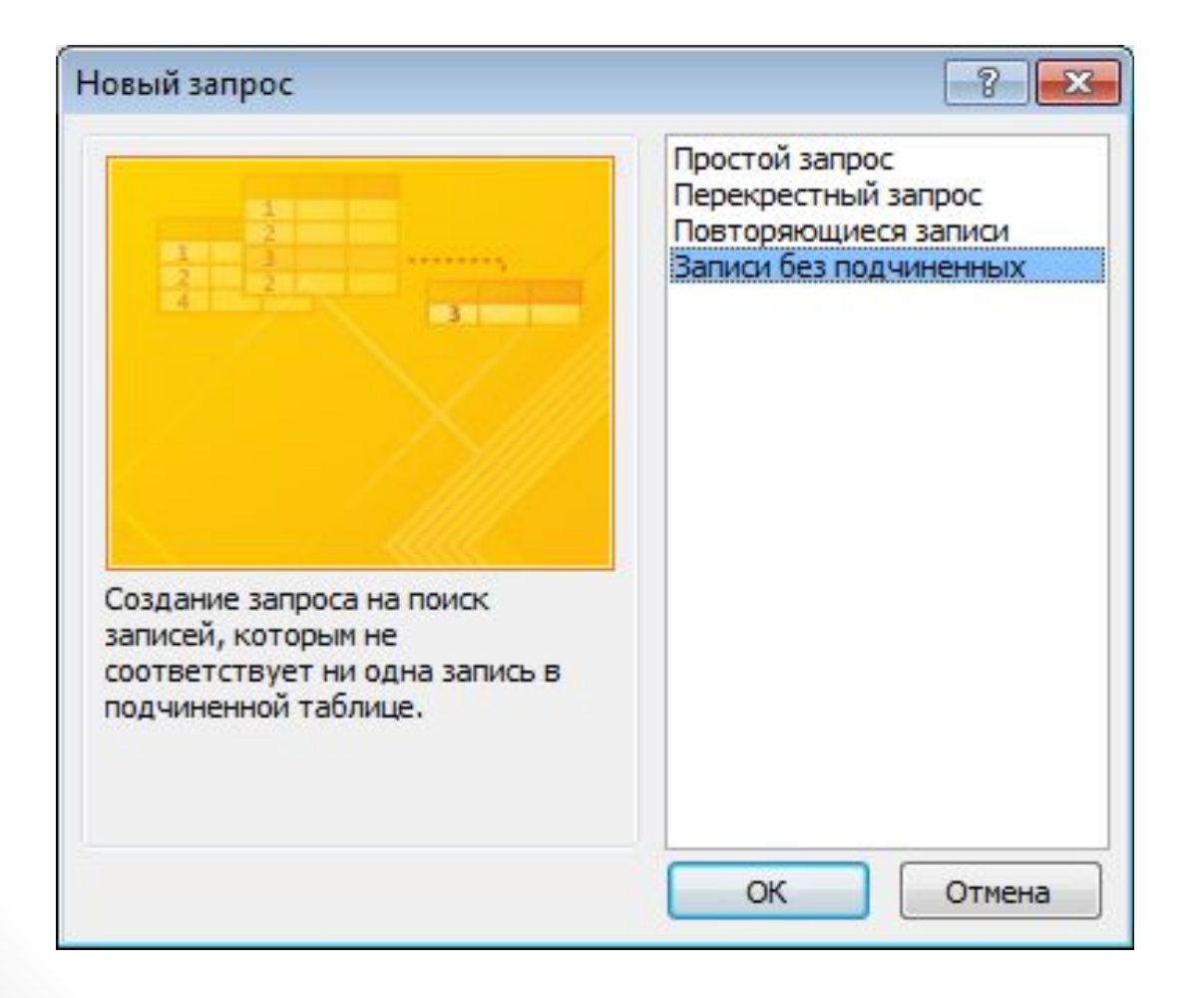

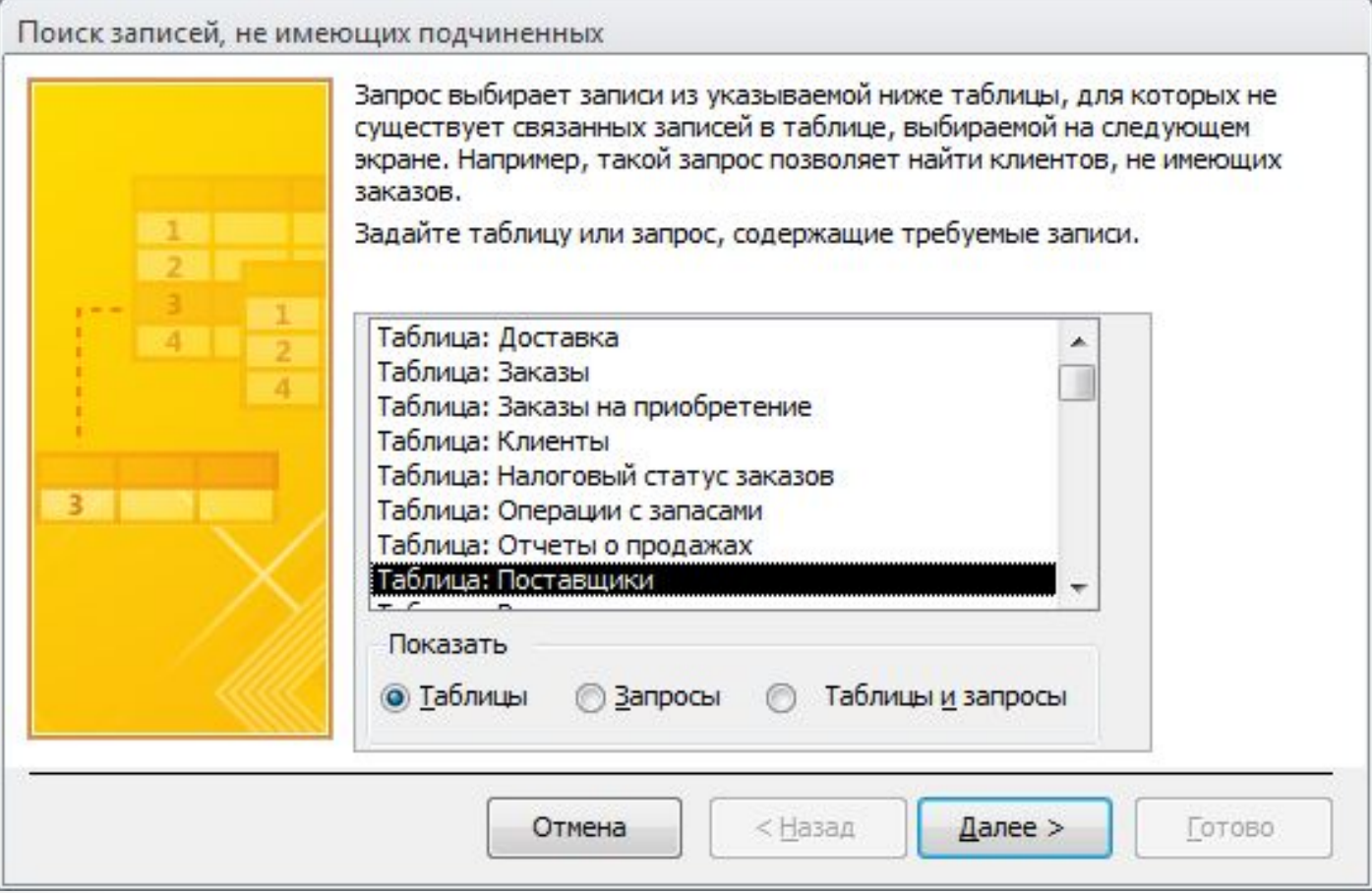

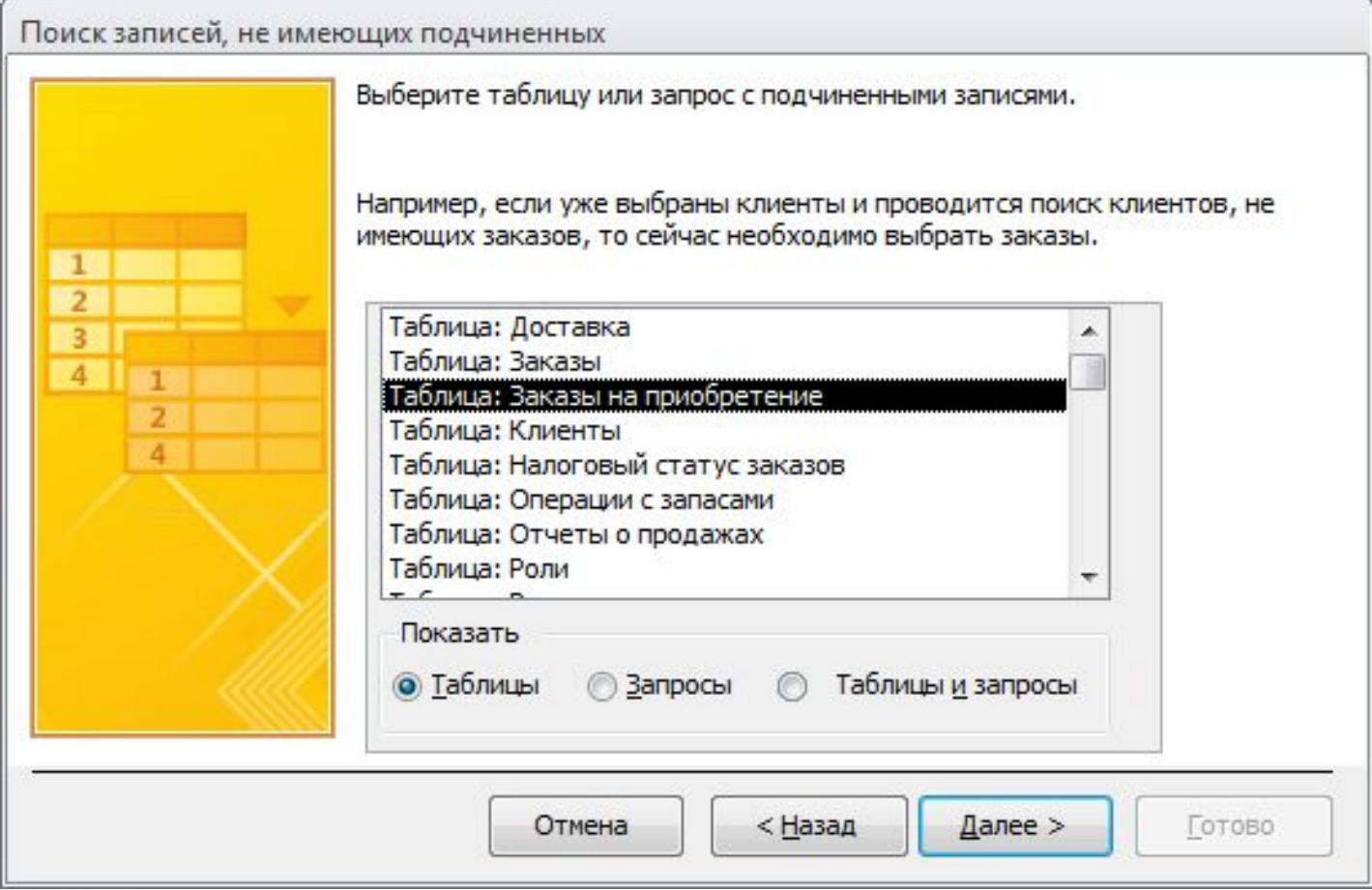

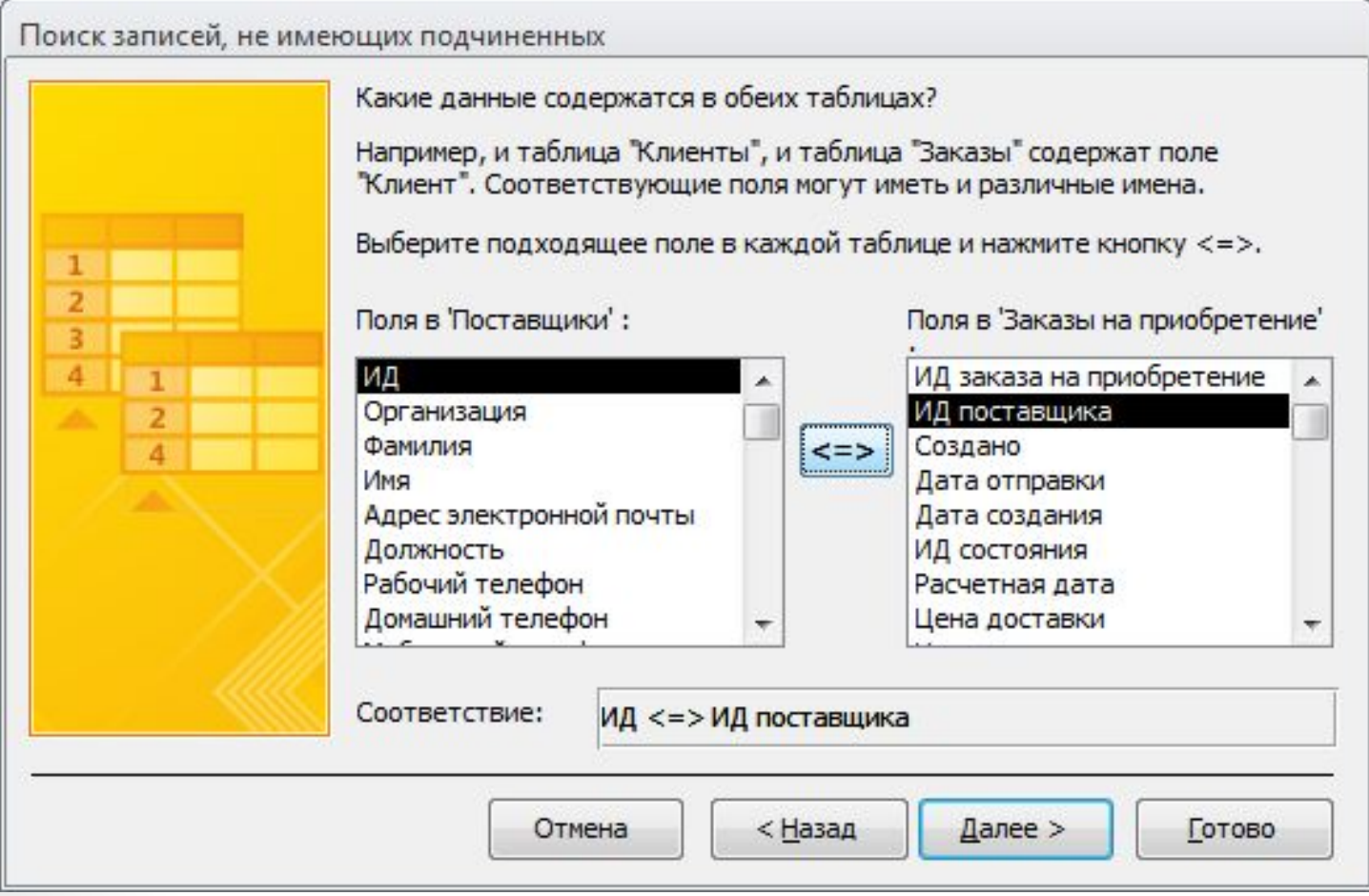

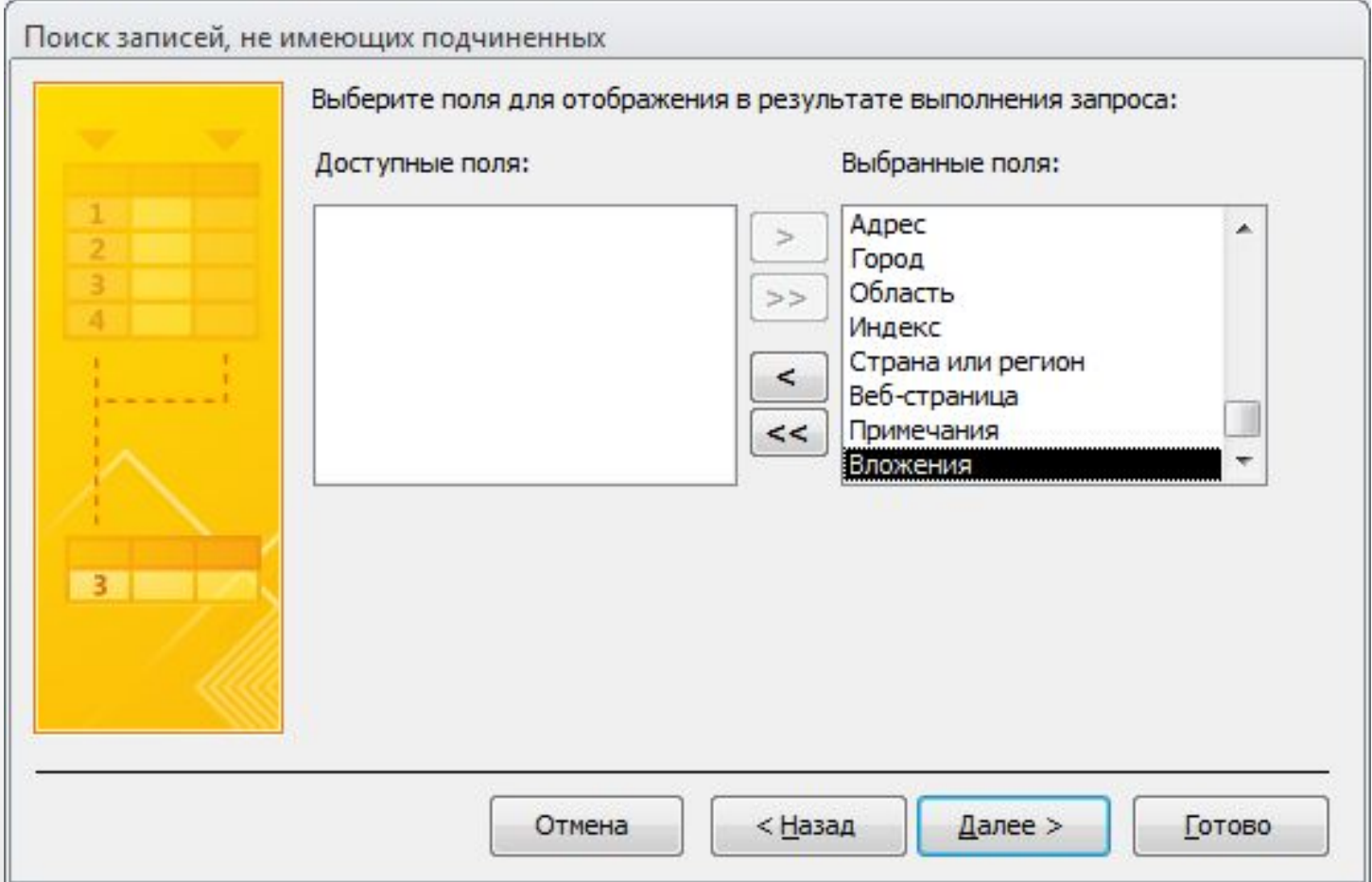

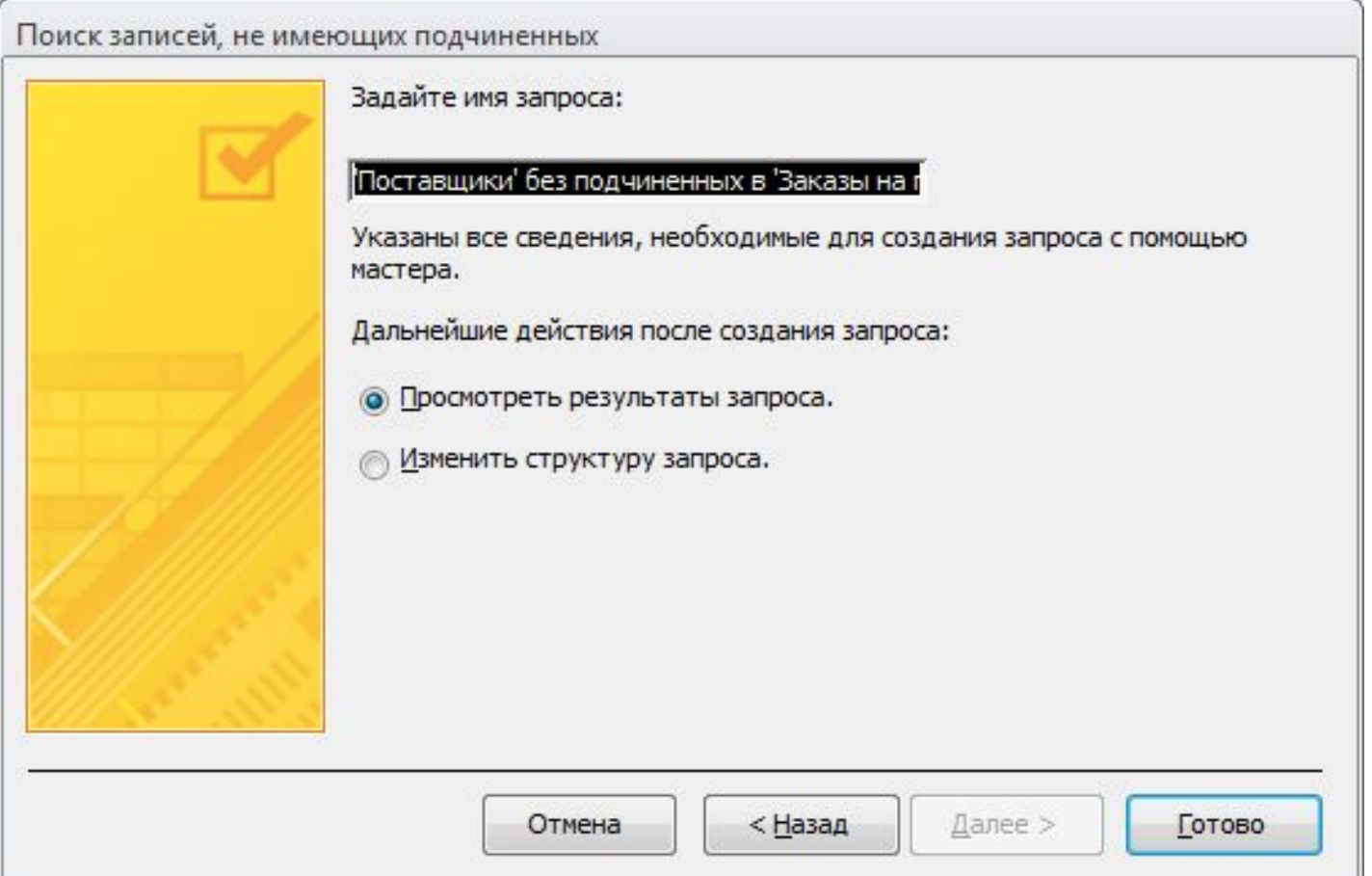

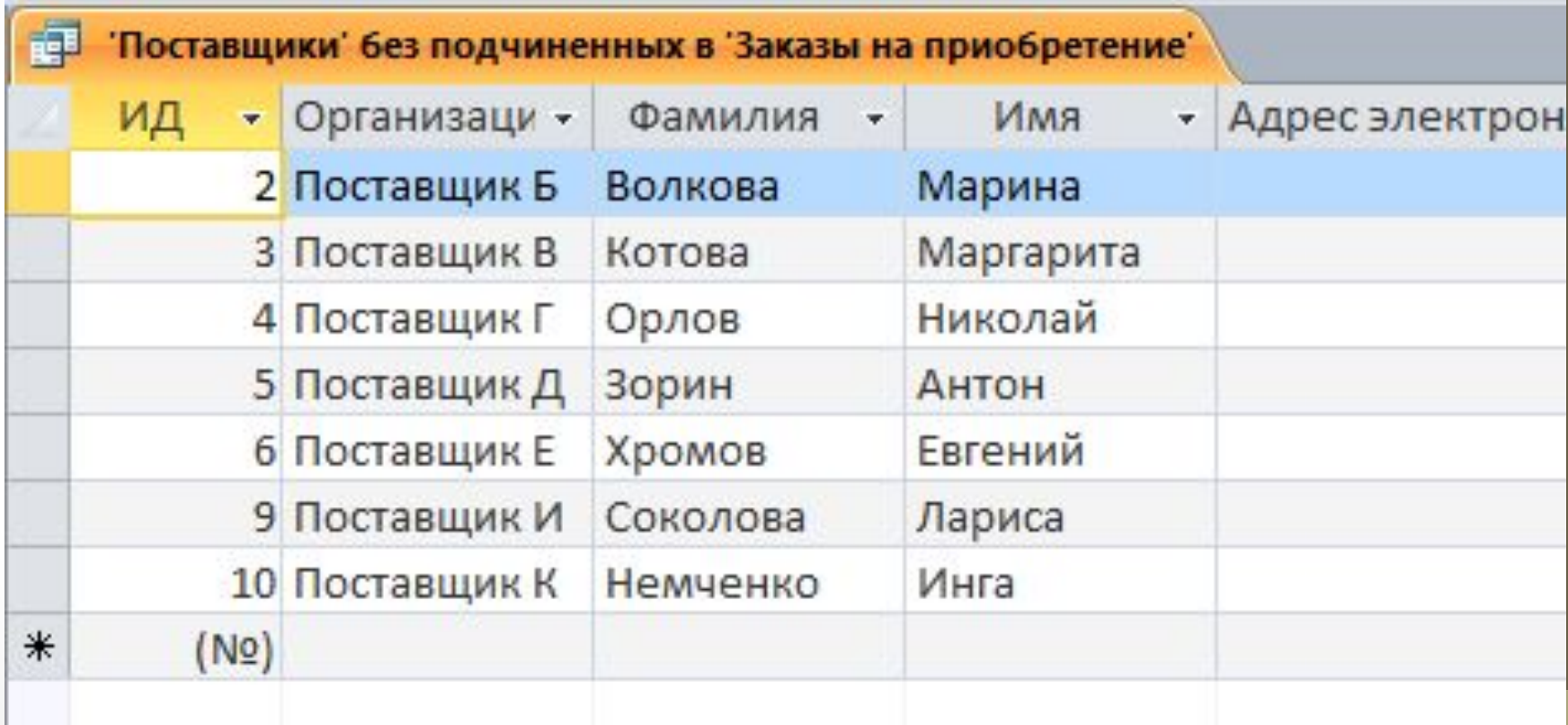

#### Операции реляционной алгебры

#### Операции реляционной алгебры

- •Выборка
- •Проекция
- •Объединение
- •Пересечение
- •Разность
- •Произведение
- •Деление
- •Соединение

Операции реляционной алгебры Выборка

#### SELECT \* FROM Персоны WHERE Возраст >= 34

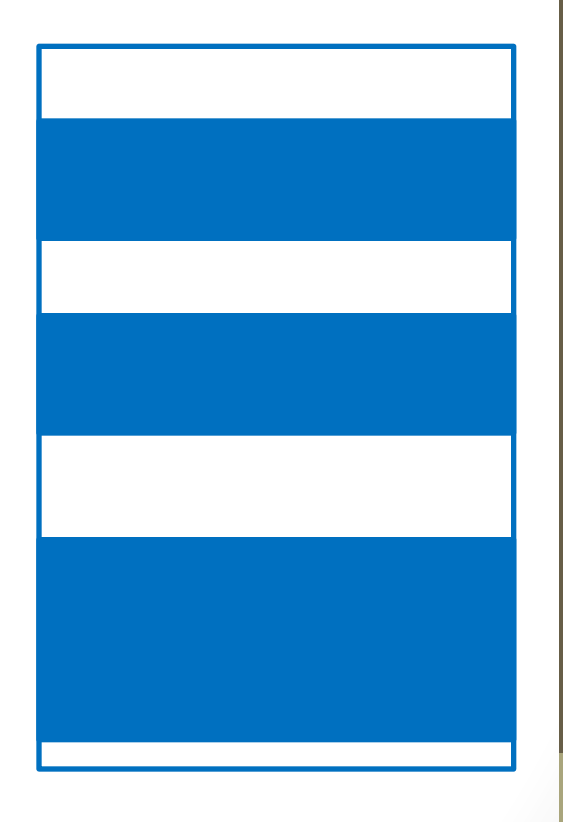

#### Операции реляционной алгебры Проекция

#### SELECT DISTINCT Возраст, Вес FROM Персоны

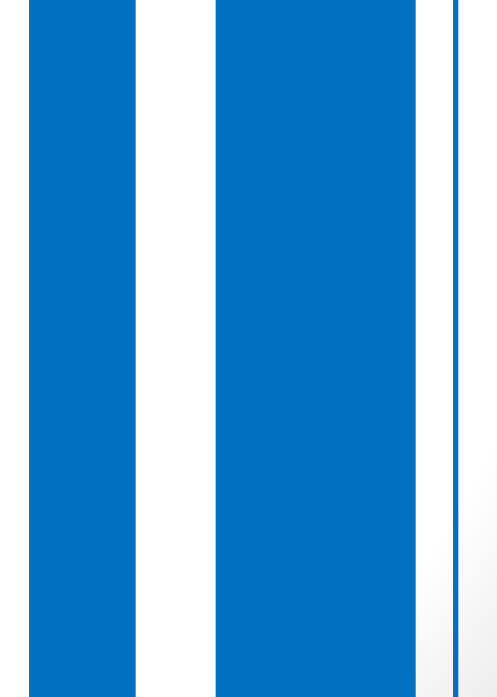

Операции реляционной алгебры Объединение

SELECT Имя, Возраст, Вес FROM Персоны UNION SELECT Имя, Возраст, Вес FROM Персонажи

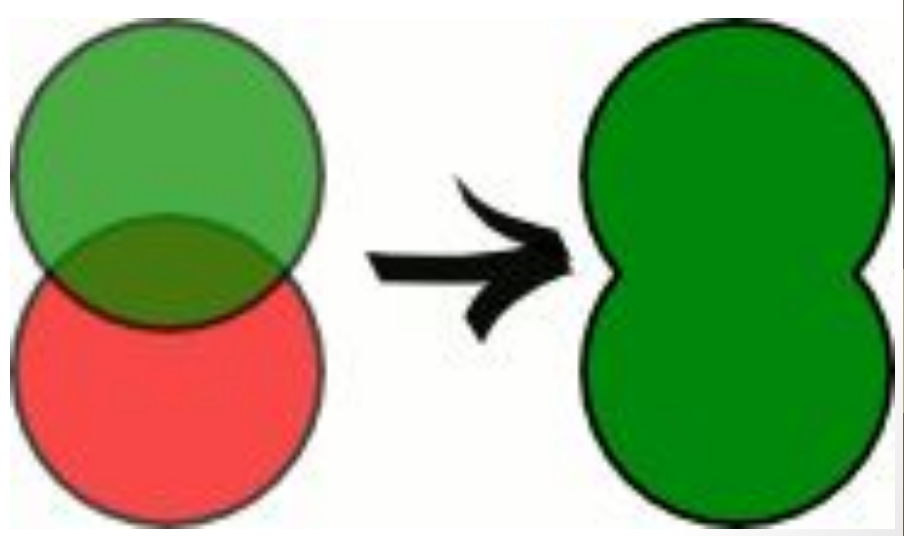

Операции реляционной алгебры Пересечение

SELECT Заказы.\* FROM Заказы INNER JOIN [Сведения о заказе] ON Заказы.[ИД заказа] = [Сведения о заказе].[ИД заказа];

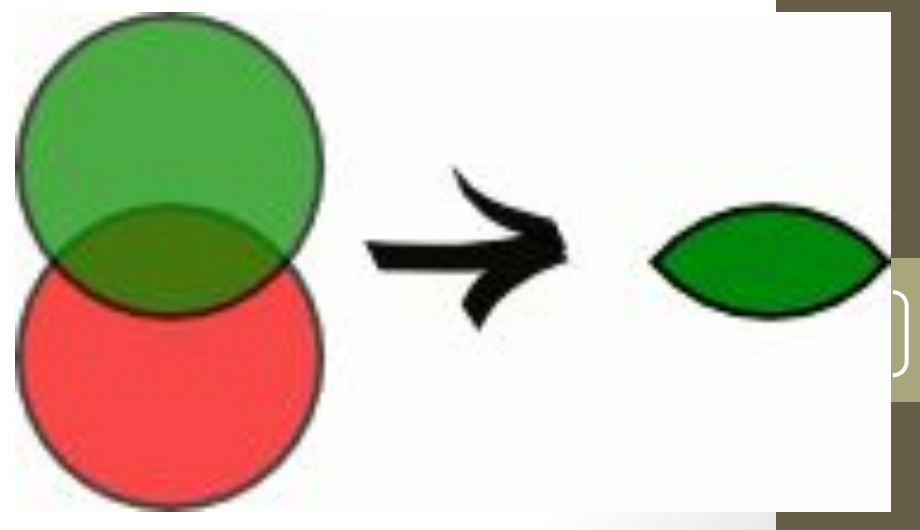

#### Операции реляционной алгебры Разность

В Access отсутствует команда EXCEPT, но можно воспользоваться таким способом:

SELECT Assets.Asset FROM Assets LEFT JOIN Container ON Assets.Asset = Container.SubAsset WHERE Container.SubAsset Is Null;

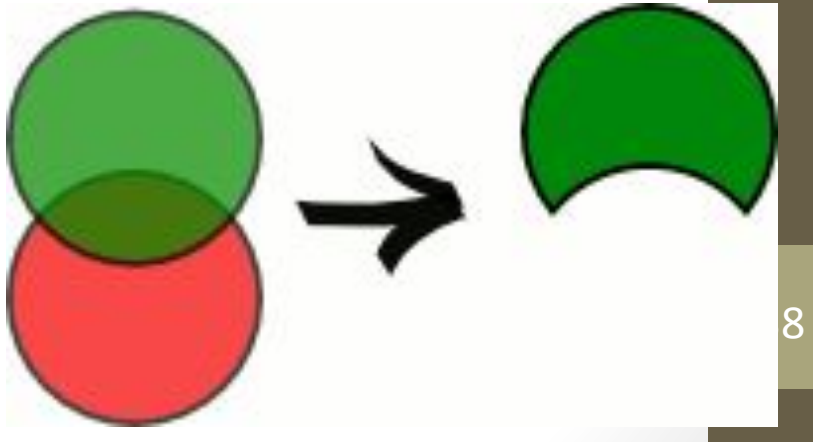

#### Операции реляционной алгебры Произведение

SELECT \* FROM Мультфильмы, Каналы

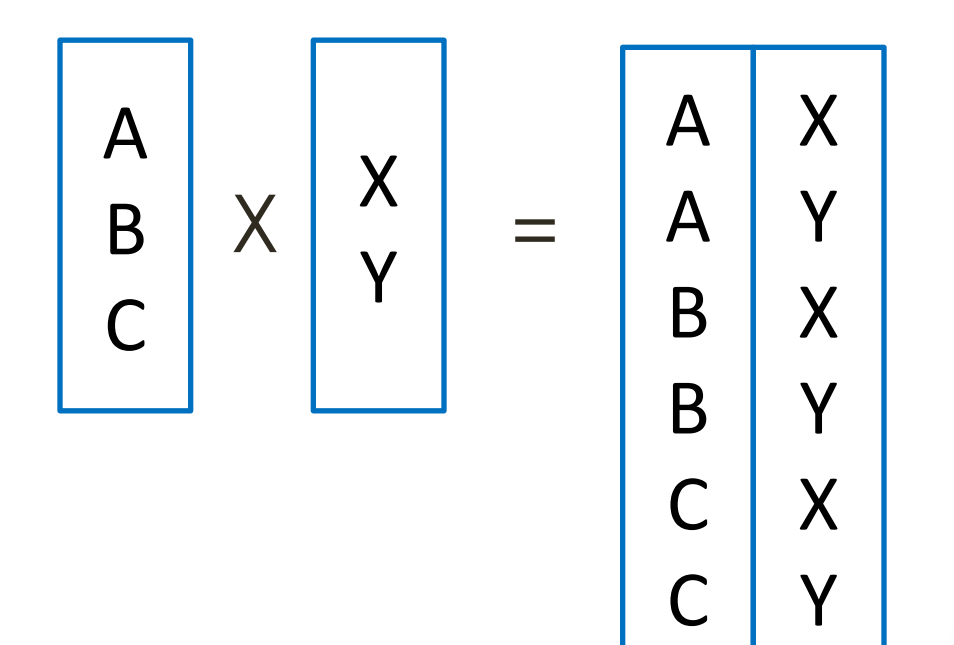

#### Операции реляционной алгебры Деление

Отношение с заголовком  $(X_1, X_2, ..., X_n)$  и телом,  $\text{coq}$ ержащим множество кортежей *(x<sub>1</sub>, x<sub>2</sub>, …, x<sub>n</sub>),* таких, что для всех кортежей *(у<sub>1</sub>, у<sub>2</sub>, …, у<sub>m</sub>) ∈ В* в отношении *A(X<sub>1</sub>, X<sub>2</sub>, …, X<sub>n</sub>, Y<sub>1</sub>, Y<sub>2</sub>, …, Y<sub>m</sub>) найдется к*ортеж (*x*<sub>1</sub>, *x*<sub>2</sub>, …, *x*<sub>n</sub>, *y*<sub>1</sub>, *y*<sub>2</sub>, …, *y*<sub>m</sub>).

Говоря простым языком, в целом, из таблицы A берутся значения строк, для которых присутствуют все комбинации значений из таблицы B.

#### Операции реляционной алгебры Деление

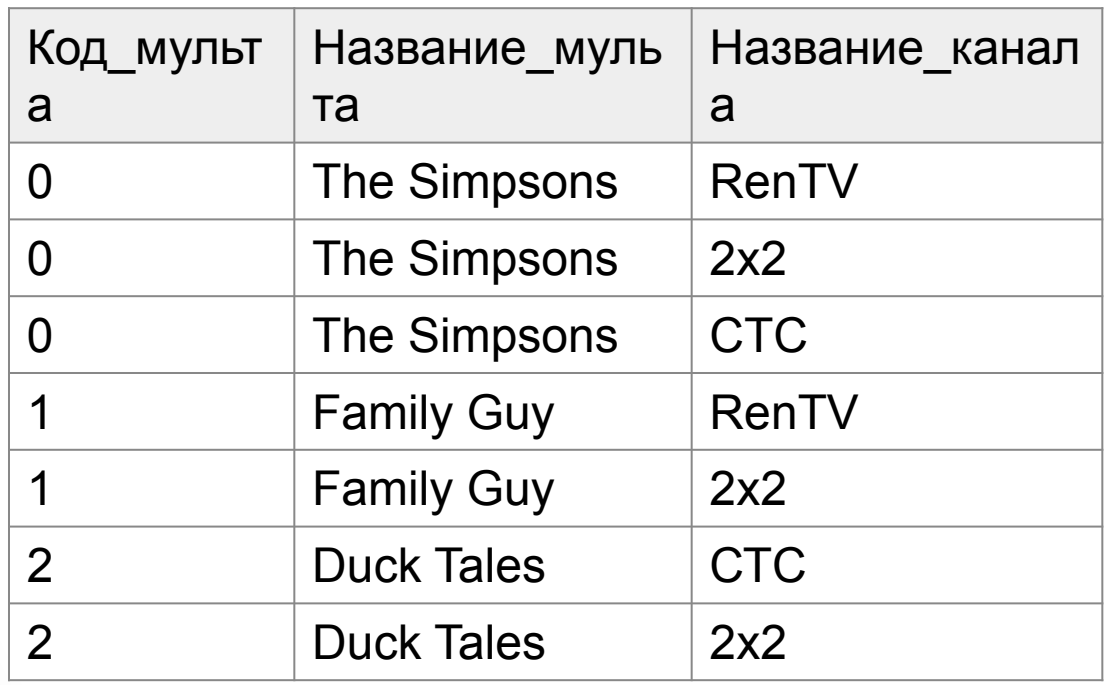

Название\_канала

41

RenTV

2х2

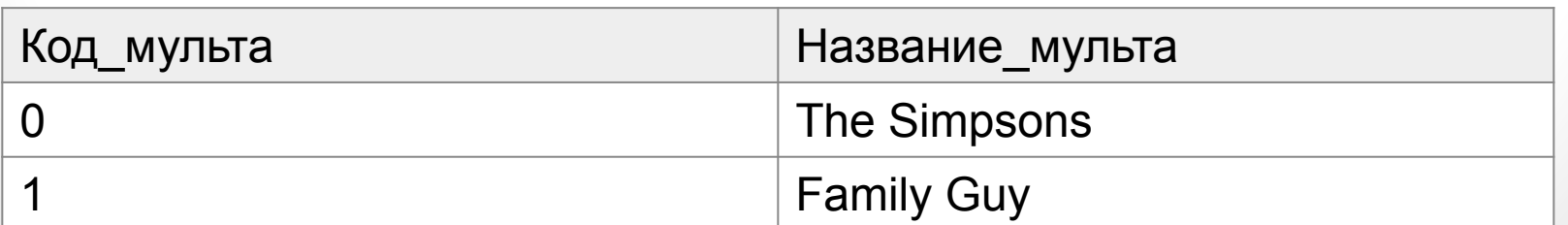

#### Операции реляционной алгебры Соединение

Операция соединения есть результат последовательного применения операций декартового произведения и выборки.

SELECT \* FROM Мультфильмы, Каналы WHERE Мульфильмы. Название канала = Каналы.Код\_канала